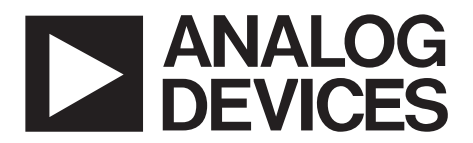

AN-891 应用笔记

**One Technology Way • P.O. Box 9106 • Norwood, MA 02062-9106, U.S.A. • Tel: 781.329.4700 • Fax: 781.461.3113 • www.analog.com**

# **ADuC703x** 系列 **LIN** 波特率计算

#### 作者 :**Aude Richard**

## 简介

本应用笔记旨在让用户熟悉用于 ADI 公司 ADuC703x 系 列 器 件 UART 通 信 的 除 数 值 COMDIV0、COMDIV1 和 COMDIV2 的计算。本应用笔记假定用户熟悉本地互连网 络 (LIN) 2.0 规范。

本文分为以下三部分 :

- LIN 帧报头 :本部分说明 LIN 帧报头和同步字节。
- LIN 波特率计算:本部分说明一种使用 LIN 硬件同步 (LHS) 功能来计算 UART 除数值的方法。
- LIN 波特率计算 C 代码示例 :本部分提供"LIN 波特 率计算"部分所述计算的 C 代码实现示例。

### **LIN** 帧报头

标准 LIN 通信帧如图 1 所示, 它分为如下部分: 断开符号、 同步字节、受保护标识符、数据和校验和。

- 断开符号表示 LIN 分包的开始。
- 同步字节标定从机的波特率。
- 受保护标识符用于识别从机。
- 校验和既可以是根据发送数据计算的传统校验和, 也 可以是根据受保护标识符和数据计算的扩展校验和。

图 2 更加详细地显示了同步字节,它是以主机所需的波特 率发送的字节 0xAA。确定主机比特率的标准方法是测量从 第一个下降沿到第五个下降沿的时间,然后将此值除以 8, 便得到所需的比特率。此值可以用于计算 UART 除数值。 具体计算详见后续部分。本应用笔记假设用户已设置 LHS MMR 来为同步字节的全部 8 位计时 (LHSCON1 = 0x62)。

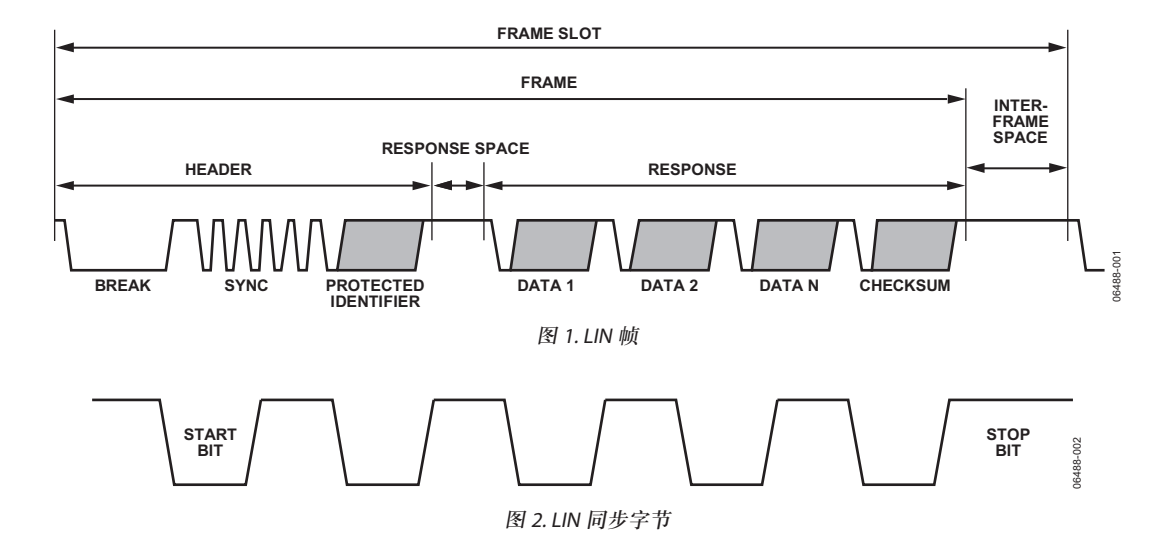

#### **LIN** 波特率计算

使用 LHS 系统,用户在收到同步字节后会得到 LHSVAL0 中的值。LHSVAL0 包含 8 TRIT 的等效值, 此值用于产生 UART 除数 COMDIV0、COMDIV1 和小数除数 COMDIV2 的值。有关 UART 的更多信息, 请参阅相关 ADuC703x 数 据手册。

为利用标准波特率发生器计算 COMDIV0/COMDIV1 值, 需使用如下基本 UART 方程式 :

$$
DL = \frac{20.48 \text{ MHz}}{Baud Rate \times 2^{CD} \times 16 \times 2}
$$

其中 :

*DL* 为 COMDIV0 和 COMDIV1 的值。 *CD* 为时钟分频比。

5.12 MHz 8 *Desired Baud Rate* <sup>×</sup> <sup>=</sup> 就 LHSVAL0 而言,所需的波特率如下 :

 $\hat{m}$ 需波特率 =  $\frac{5.12 \text{ MHz} \times 8}{LHSVAL0}$  $5.12 \text{ MHz} \times 8$ *所需波特率* = <sup>5.12</sup> MHz×8<br>*LHSVAL*0  $5.12 \text{ MHz} \times 8$ *LHSVAL Desired Baud Rate* <sup>×</sup> <sup>=</sup> 5.12 MHz 8 所需波特率 =  $\frac{5.12 \text{ MHz} \times 8}{LHSVAL0}}$ 

(LHSVAL0 采用内部 5.12 MHz 时钟, 假设将 LHSCON1 配 置为测量  $8 T_{\text{BIT}_2}$ )

将标准波特率方程式与所需波特率方程式合并 :<br>20.48 MHz×*LHSVAL*0

$$
DL = \frac{20.48 \text{ MHz} \times LHSVAL0}{5.12 \text{ MHz} \times 2^{CD} \times 16 \times 2 \times 8}
$$

$$
DL = \frac{LHSVAL0}{2^{CD} \times 16 \times 2 \times 2}
$$

$$
DL = \frac{LHSVAL0}{2^{CD+6}}
$$

仅使用标准波特率发生器方程式可得出所需的 COMDIV0/ <sup>6</sup> 2 <sup>+</sup> = *CD* COMDIV1 值。 <sub>2</sub><br>理用标准波特率<br>- CD

20.48 MHz 为提高精度,使用 ADuC703x 小数除数和以上针对标准波 特率发生器计算的 DL 值 (COMDIV0/COMDIV1)。使用小 数除数的方程式如下 :

$$
\mathcal{U}^{\frac{1}{2}} = \frac{20.48 \text{ MHz}}{DL \times 2^{CD} \times 16 \times 2 \times \left(M + \frac{N}{2048}\right)}
$$

其中, *M* 和 *N* 为 COMDIV2 值。

$$
M + \frac{N}{2048} = \frac{20.48 \text{ MHz}}{Baud \text{ Rate} \times DL \times 2^{\text{CD}} \times 16 \times 2}
$$

 $2048 \times 2048$   $2048 \times 2048$  $\frac{1}{2}$  *\$*  $\frac{1}{2}$  *D*  $\frac{1}{2}$  *D*  $\frac{1}{2}$  *D*  $\frac{1}{2}$  *D*  $\frac{1}{2}$  *D*  $\frac{1}{2}$  *D*  $\frac{1}{2}$  *D*  $\frac{1}{2}$  *D*  $\frac{1}{2}$  *D*  $\frac{1}{2}$  *D*  $\frac{1}{2}$  *D*  $\frac{1}{2}$  *D*  $\frac{1}{2}$  *D*  $\frac{1}{2}$  *D*  $\frac{1}{2}$  *N LHSVAL M N LHSVAL* 替换波特率,  $\overline{\phantom{a}}$ ,

\n
$$
M + \frac{N}{2048} = \frac{20.48 \, \text{MHz} \times \text{LHSVAL0}}{5.12 \, \text{MHz} \times 8 \times \text{DL} \times 2^{\text{CD}} \times 16 \times 2}
$$
\n

 $\overline{\textbf{u}}$ 简化为:  $L$ 式可简化为 :

$$
M + \frac{N}{2048} = \frac{LHSVAL0}{DL \times 2^{CD} \times 2 \times 16 \times 2}
$$

$$
M + \frac{N}{2048} = \frac{LHSVAL0}{DL \times 2^{CD} \times 6}
$$

= 17, 则计算 N 时使用 DL = 16 = 2<sup>4</sup>, 这将自动调整 N 的值 0 *<sup>N</sup> LHSVAL <sup>M</sup> DL Power DL* \_ = 2 *DL Power DL* \_ = 2 *DL Power DL* \_ = 2 以补偿 DL 修改所引入的误差。 为减少小数除数计算所用的复杂数学计算,将 DL 的值 (COMDIV0/COMDIV1) 限制为 2 的幂数。例如, 如果 DL *CD*216220.48 MHz

$$
DL = 2^{DL\_Power}
$$

$$
M + \frac{N}{2048} = \frac{LHSVALO}{2^{DL\_Power} \times 2^{CD+6}}
$$

$$
M + \frac{N}{2048} = \frac{LHSVALO}{2^{DL\_Power + CD + 6}}
$$

 $2040$  2<br>将 M 设为 1, 2 0 11 <sup>−</sup> <sup>×</sup> <sup>=</sup> *DL Power* <sup>+</sup> *CD* <sup>+</sup> *LHSVAL <sup>N</sup>* 2 0 11 <sup>−</sup> <sup>×</sup> <sup>=</sup> *DL Power* <sup>+</sup> *CD* <sup>+</sup> *LHSVAL <sup>N</sup>* 2 0  $\sim$ , **加果将 M 设为 1,**<br>2<sup>11</sup>→ 2 17×2022

$$
N = \frac{2^{11} \times LHSVAL0}{2^{DL-Power + CD + 6}} - 2048
$$
  

$$
N = 2^{5-DL-Power - CD} \times LHSVAL0 - 2048
$$

例如,对于 19,200 bps 的波特率,如果 CD = 0、DL = 33、 LHSVAL0 = 2133, 则 N = 21, 波特率为 19,197 bps; 如果使 用 DL = 32、N = 85, 则波特率为 19,203 bps。

### **LIN** 波特率计算 **C** 代码示例

使用 C 语言编程时,上述方程式可以简单地利用 << 和 >> 移位命令编写。

```
// DL = LHSVAL0 >> CD Bits + 6
iDL = LHSVAL0 >> (( POWCON & 0x7)+6);
// writing DL as 2^iDL_Power 
iDL_Power = 0; 
iDL temp = iDL;
while(iDL >> (iDL_Power +1 ))
{
      iDL_Power++; 
}
// Configuration of the fractional divider: 
// M = 1// N = LHSVAL0 \times 2 ^ (5 - (iDL Power + CD)) - 2048iDL temp = iDL Power + (POWCON & 0x7);
if (iDL_temp > 5) 
{
      iDL temp = (LHSVAL0 \gg (iDL \text{ temp } -5)) - 2048;}
else
{
      iDL temp= (LHSVAL0 \ll (5 - iDL \text{ temp})) - 2048;
}
COMDIV2 = 0x8800 + iDL temp;
COMCON0 = 0x080; // Setting DLAB 
// Setting DIV0 and DIV1 to DL calculated 
COMDIV0 = (1<< iDL Power) & 0xff;COMDIV1 = (1<< iDL Power) & 0xff00;COMCONO = 0x03; // Setting DLAB
COMIEN0 = 0x1; // Enable RX interrupt
```
# AN-891

注释

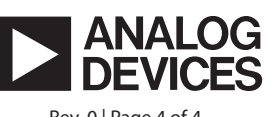

www.analog.com

**©2006 Analog Devices, Inc. All rights reserved. Trademarks and registered trademarks are the property of their respective owners. AN06488sc-0-9/11(0)**

Rev. 0 | Page 4 of 4